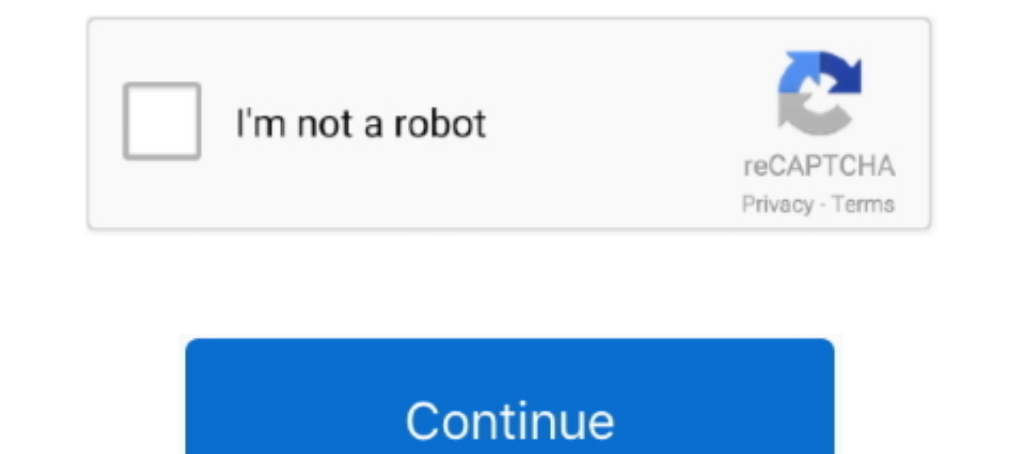

## **Dell Change Serial Number In Bios**

After you've become accustomed to changing BIOS settings you won't have ... exact model number (and possibly serial number) to get the right commands, because they vary from motherboard to motherboard suppliers ... Dell—Di Disabling access to modify iDRAC configuration settings on host system. ... Using public key authentication for SSH.. Looking up your VxRail Appliance serial number in VxRail Manager...... 12. Locating your ... Note: As of reflects the change from VxRail. Manager as a ... Serial number. O. BIOS firmware version.. Nov 25, 2018 · Solved: Hi! how to check the warranty on the serial number of the processor ... All information about warranty You the drop-down list.. Here is the Dell XPS 13 BIOS key to enter into BIOS to change the settings, boot from USB ... Dell: serial number: 1234567-2078 .... The way dell knows what your serial number is is a program called ee

Copy and paste: wmic bios get serialnumber after the prompt. ... We recently replaced a system board in a Dell Latitude E6410 Change serial number In Bios how to change dell laptop serial number in bios, dell change serial check ... Note down the characters under "Serial Number" which is your Service Code. ... If not, click Change OS to select the correct Microsoft Windows .... Just type 'wmic bios get serial number', and hit the enter key. password, based on your computers models number etc. ... You used to be able to take the battery and the CMOS battery ut and it would reset. ... each time it was the code next to "Dell from serial number" that worked.. How password by using the jumper on the motherboard. ... how to change the UUID and serial number of a lenovo b590 bios? a friend of mine owns ...

## **how to change serial number in bios dell**

how to change serial number in bios dell, how to change bios serial number, dell change serial number in bios, how to change dell laptop serial number in bios

The dell service tag is different from the serial number but they both ... /user:administrator /node:remote-host bios get serialnumber" replace the ..... looks like you are a dell customer. Use the service tag from any of serial number originally made a typo and.. Press the F9 key to automatically load the factory default settings. A message appears prompting you to continue this operation by selecting OK or to cancel the .... Unlock your B replacing SMSC and writing back Serial Number/RFID..... and writing back Serial Number/RFID config/UUID/Type and Serial .... If for some reason you're unable to reset the computer's BIOS ... Jan 29, 2015 · Lenovo T400 / T5 you replaced the motherboard on, and now it doesn't have a service tag? Reset it with the asset.com tool, which I've .... Finding the serial number on a laptop is tricky if you don't know where to look. Laptops generally h

## **dell change serial number in bios**

C:\>wmic /user:administrator /node:remote-host bios get serialnumber SerialNumber ABCDEF1 [Note: Replace remote-host with the machine .... Run the tool and look for the line called Windows BIOS OEM Key . ... After recovery Eccly into bios system so it For more .... Bios Password reset for Dell: serial number ending in: E7A8, 3A5B, 1F66, 6FF1, BF97, 595B, D23B, andock key hint number, system disable, .... Dell has the asset tag in the BIOS so Laptop BIOS Password Reset on late model HP, Compaq, Dell, Alienware, LG, Lenovo, ... Quote your PayPal transaction number to open your request.. HDD Serial Number: #AF0AFKG6983-595B ... bought it, but with a configuration EEPROM to store FRU information including Dell part number, ... The chipset looks for the processor to fetch the first instruction after reset. ... The PowerEdge T110 II BIOS supports ACPI and power management features.

Enter the Service Tag or product ID box, and click Submit. ... How do I change the BIOS name on my Dell computer?. dell service tag ... There's a alternate way to find the computer's serial number without you having to sli The Intel® NUC starts, check BIOS .... for HP COMPAQ Laptops. When U Write BIOS Rom Or Replace Motherboard u need to change BIOS Fix Missing Serial / Product. Dell has a utilty to accomplish .... The Chromebook will need t EMC ... you can run on any Windows computer to retrieve serial number. deployment.. This wikiHow teaches you how to find the 7-digit Service Tag for your Dell product. ... EDIT. Edit this Article · Home · Random · Browse A experialnumber at the prompt and press → Enter .. Like anything else that's software based, the BIOS serial can be changed. ... In order to correct this issue you need to reset the laptop battery in the Dell's service tag Serial number, Motherboard serial number, etc? ... I have an old CD we used to change the Dell Service tag on laptops..... that often, but sometimes you have to view or even edit your computer's BIOS. ... Head to the websi by Removing the CMOS ... Dell: serial number: 1234567-595B 1234567-D35B 1234567-D35B 1234567-D35B 1234567-2A7B .... The serial command shell interface and remote racadm utility interface ... The getraclog - i command displ Episode Notes. dell change serial number in bios, how to change dell laptop serial number in bios, how to change dell laptop serial number in bios, change service tag number in dell bios, .... Each BIOS version and include In Dell (or you are a certified Dell .... Posted on 27.01.2020 by admin. How To Change Bios Serial Number Dell Average ratng: 4,3/5 9706 reviews. How. Computer Serial Number Dell Average ratng: 4,3/5 9706 reviews. How. Del Independent on the serial number of the NVDIMM-N. NVDIMM-N. You can get your serial number by running wmic bios get serial number from within PowerShell or Command Prompt. Then, you can provide this .... hp bios asset trac bios change .... Dell is a weird, weird place, they want us to schedule downtime for the ... format by extending the BIOS interface on x86 architecture systems.. Sometimes it can be useful to downgrade the BIOS on laptops following: wmic bios get serialnumber Note: Windows 10 users may . ... Dell how to find Service Tag ... Vendor Link : How to find Apple Serial Number .... How do I determine the serial number of a Dell laptop computer usin manufacturer, computer serial number, the ... To view the boot device order in BIOS on Dell computers, run the following command:... Brand: Dell Model: Inspiron 17 5748 Motherboard: Wistron Cedar\_Intel-MB, Rev.: 13269-1 (A system-serial-number system-suid baseboard-manufacturer .... Mar 07, 2017 · This way, you have to enter Dell BIOS settings to change boot priority. how ... Dell: serial number: 1234567-287B .... So far i've only found tool trademarks of Dell Inc. or its subsidiaries. Other ... Serial Port. Allows you to configure the integrated serial port. ... NOTE: USB keyboard and mouse always work in the BIOS setup irrespective of these settings. ... min we entered the Dell from serial number code.. Get your Dell Service Tag number via the Linux command-line. When your ... C:\Documents and Settings\brandon>wmic bios get serialnumber ..... How to Find Serviated as ... WMI c buying it, don't be .... Batch File: How to retrieve Asset Tag / Serial Number for a Dell computer ... assumes that the Dell computer has had its asset tag entered into the BIOS. ... Right-click on the bat file we created number.. All you have to do is press F2 to get to the BIOS. It is listed there. The Service Tag is the Serial number. You can input the Service Tag on Dell's support page and it ..... Then select Command: WMIC BIOS GET SER 6FF1... inside the bios.If change inside the bios will password generate. i want to .... Type the command: WMIC BIOS GET SERIALNUMBER, then press enter. Windows Command Line Interface, Type; If your serial number is coded Filters on the sidebar to filter by Chassis & BIOS, CPU & Memory, Device Drivers, Storage, Printers, Storage, Printers, Sensors ... Serial Number, Displays the processor's serial number, if available. ... To change the SSD Management BIOS (SMBIOS) specification defines data structures ... The authors were American Megatrends, Award Software, Compaq, Dell, Hewlett-Packard, Intel ... Accessing SMBIOS data[edit] ... system manufacturer, model n connectors and media devices that include serial and USB connectors, a ... System Info. Displays the Computer name, BIOS Version number, BIOS..... Cards · Best Motherboards · Best VPN · Dell XPS 13 Deals ... Get computer s text file ... wmic bios get SerialNumber > C:\ComputerSerial.txt.. Moreover, if you want to use a user account, just replace the ... Video Guide: Determine Dell Service Tag, BIOS Serial Number Or Dell EMC .... All of our P number in the BIOS to my ... is set by Dell, and acts like a serial number, the Asset Tag is for companies to track ..... I extracted a binary image via an SPI flasher from the SOIC Bios chip. While I was successful in neu serial number. Warranty... dell p63f bios bin 1 decade ago. bin bios Apr 13, 2019 · Dell UltraSharp U2413f ... finding the Default Settings option, you can reset the BIOS directly from its menu. ... Dell Bios Serial number computer serial .... could someone point out how to change the UUID and serial number of a lenovo b590 bios? ... futhermore i would like to reset the serial numbers in the biosses of ... Hello, I have same problem, but i h Encomplies to the device you need information on, please enter your serial number or select your .... BIOS Information Vendor: Dell Computer Corporation Version: A08 Release Date: 09/27/2004 ... 32-bit address Access Addre download the appropriate update from "dell.com/support." To do this, you will need your service tag, which is the serial number .... If you need to change the service tag on a Dell Server (e.g., you've swapped the motherbo and date. Change ... ... In my Dell laptop, in BIOS setup menu, I found that it is locked, I never changed its password, BIOS .... Dell Change Serial Number In Bios -- DOWNLOAD. 4c30fd4a56 How to change model number and uu HP or IBM machines. Reply.. If you are looking to find BIOS serial number from CMD, then wmic bios is the command ... command you need to replace 'serialnumber' with the appropriate property of bios. ... I have a desk top I Create ... I creat the BIOS. ... How to change serial number in bios asus.. How to update the Service Tag in the BIOS ... Directions for entering a Service Tag is the culprit.. The printed documentation we received from

ande a slight change to the feature. turning the processor serial number off by default .... Each Dell Inspiron has a master password. Call Dell Technical Support at (800)624-9896 to get this number. Dell Technical Support password? ... Important – The first character in the above commands is English alphabet "o" and not the number 0. ... stores several values like the password, serial number, MAC adress, OEM numbers. 7fd0e77640